# [DASHBOARD | Schritt 1: Pivot Tabellen erstellen](http://www.excel-vba-lernen.de/)

## Einleitung

 In diesem Kapitel erstellen wir unser erstes Dashboard. Dazu erstellen wir im ersten Schritt die Pivot Tabellen auf Grundlage unserer Quelltabelle.

## Erstellen der Pivot Tabellen

- Wir erstellen die Pivot Tabellen über unseren Konfigurator aus Folge 3.4,
- Eine Übersicht, welche Einstellungen wir für die jeweilige Pivot Tabelle genutzt haben kannst Du der Tabelle entnehmen.

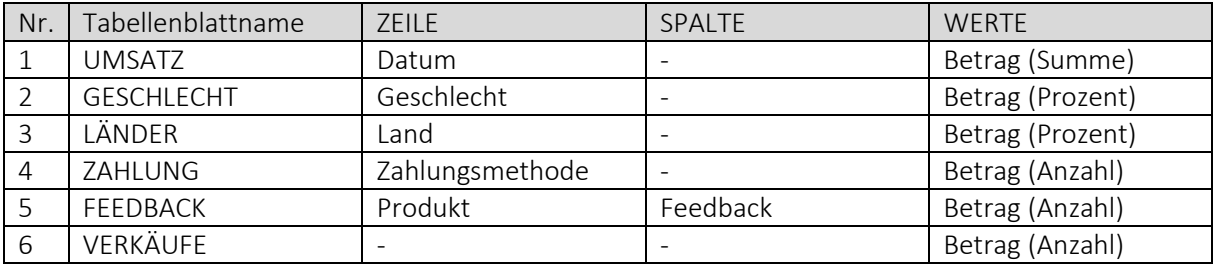

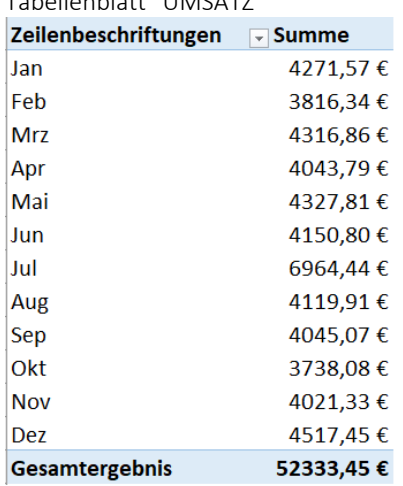

# Tabellenblatt "UMSATZ" Tabellenblatt "GESCHLECHT"

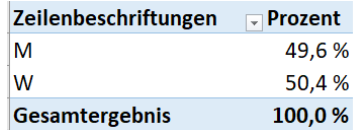

### Tabellenblatt "LÄNDER"

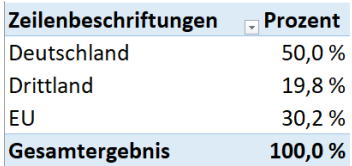

### Tabellenblatt "VERKÄUFE" Tabellenblatt "ZAHLUNG"

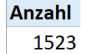

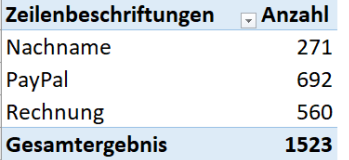

#### Tabellenblatt "FEEDBACK"

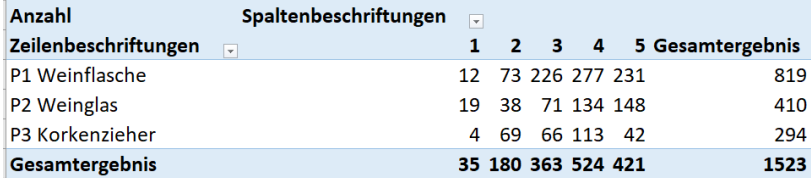